# **Analytics, Executable English, Data, and Explanations**

## **Adrian Walker**

#### **Executable English LLC**

#### **Abstract**

There is widespread interest in extracting explainable analytic results from data.

We describe an online platform that supports the collaborative writing and running of analytic algorithms, in the form of syllogisms in open vocabulary, executable English.

The platform accepts syllogisms, and small numbers of facts, typed or loaded directly into a browser. You can then run the syllogisms, again using a browser. For larger amounts of data, the platform uses information in the syllogisms to automatically generate and run SQL over networked databases. From a few highly declarative syllogisms, the platform typically generates SQL that would be too complicated to write reliably by hand. However, the platform can explain its results in step-by-step hyper texted English, at the business or scientific level.

## **Introduction**

We show how to write and run data algorithms as syllogisms in open vocabulary, executable English. The platform that supports this takes a "no maintenance" yet strict approach to English understanding, backed by an inference engine that assigns a highly declarative meaning to a set of syllogisms. The platform accepts syllogisms in English, and small amounts of data typed or loaded directly into a browser. For larger amounts of data, the platform uses information in the syllogisms to automatically generate and run SQL over networked databases. From a few syllogisms, the platform typically generates SQL that would be too complicated to write reliably by hand. However, the platform can explain its results in step-by-step hypertexted English, at the business or scientific level.

From the point of view of a person writing and running syllogisms, the platform is simply a browser, used actively rather than for passive browsing. Thus, the platform functions as a system for executable English content. Here are some examples.

## **A Semantic Resolution Example**

The paper [Peng et al] describes an example of name resolution for e-commerce, using three namespaces: retailer, manufacturer, and shared.

In the example, a retailer orders computers from a manufacturer. However, in the retailer's terminology, a computer is called a *PC for Gamers*, while in the manufacturer's terminology, it is called a *Prof Desktop*.

Fortunately, the retailer and the manufacturer can agree that both belong to the class of Workstations/Desktops. We also find out to what extent a *Prof Desktop* has the required memory, CPU and so forth for a *PC for Gamers*.

One of the syllogisms for this is shown in Figure 1.

for the retailer the term some-item1 has super-class some-class in the some-ns namespace for the manufacturer the term some-item2 has super-class that-class in the that-ns namespace

---------------------------------------------------------------------------------------------------------------------- the retailer term that-item1 and the manufacturer term that-item2 agree - they are of type that-class

Figure 1. A Syllogism for Semantic Resolution

The syllogism says that, if the two premises above the line are true, then so is the conclusion. In the syllogism, "some-item1", "that-class" and so on are place holders, or variables, that will be filled in with actual values, such as "PC for Gamers" and "Computers" when the syllogism is run. Apart from the place holders, the rest of the words in the syllogism are in open vocabulary, open syntax, English. So, the syllogism defines the meaning of the last sentence in terms of the meanings of the first two. To avoid infinite regress, this process stops at the headings of data tables. The headings are similar sentences, and the number of place holders in a heading is the number of columns in the table.

To view and run the example, you can point a browser to www.executable-english.com and select SemanticResolution1.

## **An RDF Query Example**

The paper [Haase et al] describes a use case in which 14 test questions are put to some RDF data about published papers and their authors. The paper describes several Semantic Web query languages, and shows that none of those languages can answer all 14 questions.

It is straightforward to write syllogisms that allow the platform to answer all 14 questions. One such syllogism is shown in Figure 2.

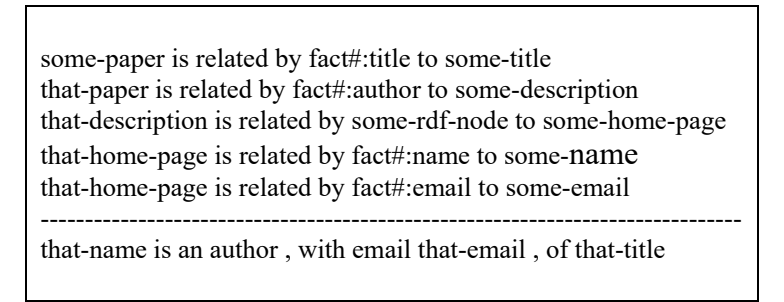

Figure 2. A Syllogism for the RDF Query Example

Reasoning over RDF, even in this relatively simple example, is quite hard for a person to follow. A nontechnical user, who was unsure whether to trust an answer, would have a hard time convincing himself of its validity simply by looking at the syllogisms and the RDF data, and would probably find it impossible to do so with a SQL-like query language. To help with this matter of trust, the platform can supply a step-by-step English explanation of any answer that it produces. It can also explain in English why it failed to give an expected answer.

The answer to a request such as "show me the authors of papers and their email addresses" is a table saying that, amongst others, "Jeen Broekstra is an author, with email jbroeks@cs.vu.nl, of RDF Query Languages". A step in an explanation is shown in 3.

> Paper is related by fact#:title to An Overview of RDF Query Languages Paper is related by fact#:author to \_\_Description1 Description1 is related by rdf: 1 to http://www.cs.vu.nl/~jbroeks/ http://www.cs.vu.nl/~jbroeks/ is related by fact#:name to Jeen Broekstra http://www.cs.vu.nl/~jbroeks/ is related by fact#:email to jbroeks@cs.vu.nl ---------------------------------------------------------------------------------------------------- Jeen Broekstra is an author, with email jbroeks@cs.vu.nl, of RDF Query Languages

Figure 3. An Explanation Step in the RDF Query Example

On the other hand, if we ask whether Adrian Walker is the author of the paper, we get a "No" answer, and a step in the explanation is similar to Figure 3, except that the last two premises are marked as "missing", and the conclusion is marked "not shown".

An explanation always starts out with the general justification of an answer, and provides hyperlinks so that you can drill down into more detail as needed. In particular, we could write additional syllogisms so that a rather technical, RDF-based explanation step is preceded by something more suitable for an end user to read.

To view and run the example, you can point a browser to ww.executable-english.com and select RDFQueryLangComparison1.

# **An OWL Inferencing Test Example**

The W3C provides a number of test cases for OWL [W3C]. One of these requires the inference that the items in a list are different if they are of rdf:type owl:AllDifferent.

One of the syllogisms for this task is shown in Figure 4.

some-tag is related by rdf:type to owl:AllDifferent that-tag is related by owl:distinctMembers to some-start-tag from that-start-tag we can follow a list to some-item that-item is related by rdf:type to some-type ---------------------------------------------------------------------------------------------------- that-tag names a collection of distinct items of type that-type that includes that-item

Figure 4. A Syllogism for the OWL Inferencing Example

To view and run the example, you can point a browser to www.executable-english.com and select OwlTest1.

## **An Oil Industry Supply Chain Example**

When a geographic region has a demand for a quantity of an oil product, it is in general possible to meet the demand using a number of equivalent products. Many factors influence the proportions of component products that are combined to make an optimal supply chain decision. The factors include the season of the year, the locations of available equivalent products, and the availability of suitable and timely transportation.

For our example [Kowalski and Walker], we project that the target region NJ will need 1000 gallons of product 'y' in October. We then ask what alternative routes and modes-of-transportation (truck, train, boat, pipe) do we have to get that product to the region. Next we ask whether there's a refinery nearby that can produce the base product for finished product 'y'. With all of that, we finally say that we need a delivery plan that is optimized to deliver on time, make a profit, and beat the competition. However, if there is not enough of product 'y', then, depending on the region and the customers, product 'x' or 'z' will do as well; they're just variations of 'y' using different additives. But they'll only do just as well in region NJ for the season including October. This makes sales projections and marketing more complicated, but also gives us more competitive flexibility.

One of the syllogisms for the supply chain task is shown in Figure 5.

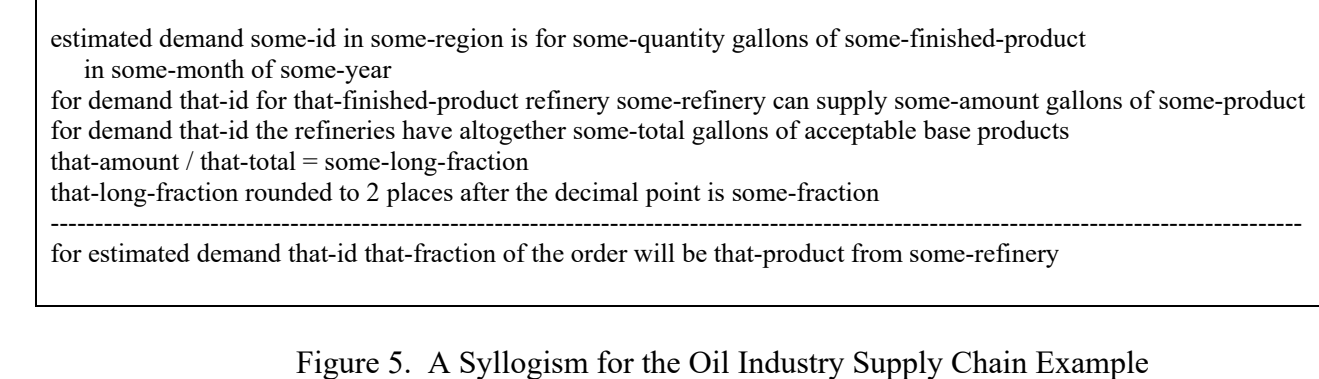

Here is a fragment of the SQL that is automatically generated from the syllogisms:

*select distinct x6,T2.PRODUCT,T1.NAME,T2.AMOUNT,x5 from T6 tt1,T6 tt2,T5,T4,T3,T2,T1,T6, (select x3 x6,T6.FINISHED\_PRODUCT x7,T6.ID x8,tt1.ID x9,tt2.ID x10,sum(x4) x5 from T6,T6 tt1,T6 tt2, ((select T6.ID x3,T3.PRODUCT1,T1.NAME,T2.AMOUNT x4,T2.PRODUCT from T1,T2,T3,T4,T5,T6,T6 tt1,T6 tt2 where T1.NAME=T2.NAME and T1.REGION=T6.REGION and T2.MONTH1=T4.MONTH1 and T2.MONTH1=T6.MONTH1 and T2.PRODUCT=T3.PRODUCT2 and T4.MONTH1=T6.MONTH1 and T3.PRODUCT1=T6.FINISHED\_PRODUCT and T3.SEASON=T4.SEASON and T3.SEASON=T5.SEASON and T4.SEASON=T5.SEASON and T6.ID=tt1.ID and T6.ID=tt2.ID and tt1.ID=tt2.ID) union ....* 

It would be difficult to write such SQL reliably by hand, or to manually validate a result that the platform has found. As a way of establishing trust, the platform can explain each result in step-by-step, hypertexted English, at the business or scientific level. To view and run the example, you can point a browser to www.executable-english.com and select Oil-IndustrySupplyChain1MySql1.

# **A Bioinformatics Ontology Example**

The paper [Smith et al] describes a way of assigning a formal meaning to relations in bioinformatics ontologies. For example, the paper defines what it means for a continuant class to be a part of another class, in terms of some easily understood primitive relations and some reasoning over time.

If C and C1 are classes, then the paper defines

*C part\_of C1 = [definition] for all c, t, if Cct then there is some c1 such that C1c1t and c part\_of c1 at t* 

where *Cct* is shorthand for "c is an instance of C at time t"

Figure 6 shows some of the syllogisms that make this definition executable over ground data.

for all c, t, if some-C c t then there is some c1 such that some-C1 c1 t and c part of c1 at t ---------------------------------------------------------------------------------------------------- that-C is a part of the continuant class that-C1  $(A c,t)$  [ some-C c t =>  $(E c1)$  [ some-C1 c1 t and c part of c1 at t ] ] ---------------------------------------------------------------------------------------------------- for all c, t, if that-C c t then there is some c1 such that that-C1 c1 t and c part of c1 at t some-C and some-C1 are two different Non-process classes with instances not :  $(E c,t)$  [ that-C c t and not  $(E c1)$  [ that-C1 c1 t and c part of c1 at t ] ] -------------------------------------------------------------------------------------------  $(A c,t)$  [ that-C c t =>  $(E c1)$  [ that-C1 c1 t and c part of c1 at t ] ]

Figure 6. Some Syllogisms for the Bioinformatics Ontology Example

To view and run the example, you can point a browser to www.executable-english.com and select RelBioOntDefn3.

## **Platform Design**

In any system designed to answer English questions, we need a way of showing users what kinds of questions can reasonably be asked. If we load some oil industry syllogisms into the system, we do not want a user to ask about bioinformatics ontologies. The current system guides a user by showing a menu consisting of generalized versions of the sentences that were used in writing the syllogisms for a particular task. At the top of the menu, the system shows a group of sentences that are not used as premises in any syllogisms. These correspond to generalized versions of the most important questions that the application can answer. Next, the system shows sentences that were used as premises for the top group, and so on.

A user can select a sentence directly from the menu. Alternatively, she can type in an arbitrary English sentence, in which case the system will use conventional information retrieval to bring relevant syllogism conclusions to the top of the menu.

Once a user has selected a generalized sentence to use as a question, she can specialize it using automatically generated submenus. This can be done by replacing "some-name" with "Fred", or making a range restriction, or asking for an approximate match.

For a person writing syllogisms, the vocabulary is *open*, and so, to a large extent, is the English syntax. In contrast to most natural language systems, there is no dictionary or grammar of English to be maintained. As such, the support for English is lightweight, but this has a practical advantage --

someone writing syllogisms can freely use jargon, acronyms, words not in any dictionary, ungrammatical sentences, mathematical notations and so on. The price for this is, if an author wishes the system to regard two sentences as the same, she must write syllogisms that say so. An advantage is that the English semantics are strict – a sentence means exactly what it says (in context), and nothing else. Although the vocabulary is open as far as the system is concerned, you can write a collection of syllogisms and facts that defines a controlled vocabulary.

While there is no dictionary or grammar of English, the system does contain a grammar that recognizes syllogisms and tables of data. So, if an author types in a simple syllogism that does not consist of one or more sentences, followed by an underline, followed by a single sentence, the system responds with a warning. Also, the underlying syllogism syntax requires that each place holder (or variable) that appears in a conclusion of a syllogism should also appear in simple premise of the same syllogism. Similarly, if a sentence is negated (as in the Bioinformatics Ontology Example), the system requires that each of the variables in the sentence should be mentioned in earlier simple premises. There is further checking to ensure that it is not possible for the conclusion of a syllogism to depend on a negation of itself, even if that happens through a chain of other syllogisms. Should that happen, the system shows the syllogisms concerned, together with a warning.

The lightweight English is supported by an inference method that assigns a strongly non-procedural meaning to the syllogisms [Apt et al].

The inference method used is based on that in [Walker]. The method switches automatically between forward and backward execution of the syllogisms.

The non-procedural approach is necessary, because an English sentence must keep the same declarative meaning regardless of where it appears sequentially in a collection of syllogisms, and regardless of changes to syllogisms in which the sentence does not appear. For authors who are not programmers, this approach has the advantage that the answers one gets from a set of syllogisms and facts do not depend on the textual sequence in which the syllogisms appear. This is contrast to a procedural reading, in which a collection of N syllogisms potentially has factorial(N) different meanings, corresponding to different permutations of the syllogism sequence.

## **Conclusions**

I have described a design that combines semantics for data, for inference, and for English. There is an online platform for this -- a kind of Wiki for syllogisms in open vocabulary, executable English. When the syllogisms are run, the platform can explain its results (and also why expected results are missing), in hypertexted English at the business or scientific level. The platform can also automatically generate and run SQL over networked databases. The generated SQL can be too complex to write reliably by hand, but its results can also be explained in English. The author- and user-interface of the platform is simply a browser, and shared use of the platform is free.Since the syllogisms are in English, they are indexed by Google and other search engines. This is useful when looking for syllogisms for a task that one has in mind.

Writing algorithms as syllogisms instead of coding in a conventional programming language addresses the need for nocode AI systems, and also the requirement for human level explanations of results.

## **References**

[Apt, et al.] Towards a theory of declarative knowledge. In Jack Minker, editor, Foundations of Deductive Databases and Logic Programming, pages 89--148. Morgan Kaufmann, Los Altos, CA.

[Haase, Peter; Jeen Broekstra, Andreas Eberhart, and Raphael Volz] A Comparison of RDF Query Languages. Proceedings of the Third International Semantic Web Conference, Hiroshima, Japan. Also, www.aifb.uni-karlsruhe.de/WBS/pha/rdf-query/rdfquery.pdf .

[Kowalski, Ted and Adrian Walker] Oil Industry Supply Chain Management Using English Business Syllogisms Over SQL. www.executable-english.com/Oil\_Industry\_Supply\_Chain\_by\_Kowalski\_and\_Walker.pdf

[Peng, Y; Youyong Zou, Xiaocheng Luan, Nenad Ivezic, Michael Gruninger and Albert Jones.] Semantic Resolution for E-Commerce. www.mel.nist.gov/msidlibrary/doc/semantic.pdf

[Smith, Barry; Werner Ceusters, Bert Klagges, Jacob Köhler, Anand Kumar, Jane Lomax, Chris Mungall, Fabian Neuhaus, Alan L Rector and Cornelius Rosse 2005] Relations in Biomedical Ontologies. Genome Biology. http://genomebiology.com/2005/6/5/R46

[W3C 2004] OWL Web Ontology Language Test Cases. W3C Recommendation. www.w3.org/TR/owl-test/byFunction#function-AllDifferent

[Walker, A] Backchain Iteration: Towards a Practical Inference Method that is Simple Enough to be Proved Terminating, Sound and Complete. Journal of Automated Reasoning, 11:1-2